## YAZİLİHOCAM.COM ORTAOKULU **6. SINIF BİLİŞİM TEKNOLOJİLERİ VE YAZILIM DERSİ 1. DÖNEM 2. SINAV SORULARI**

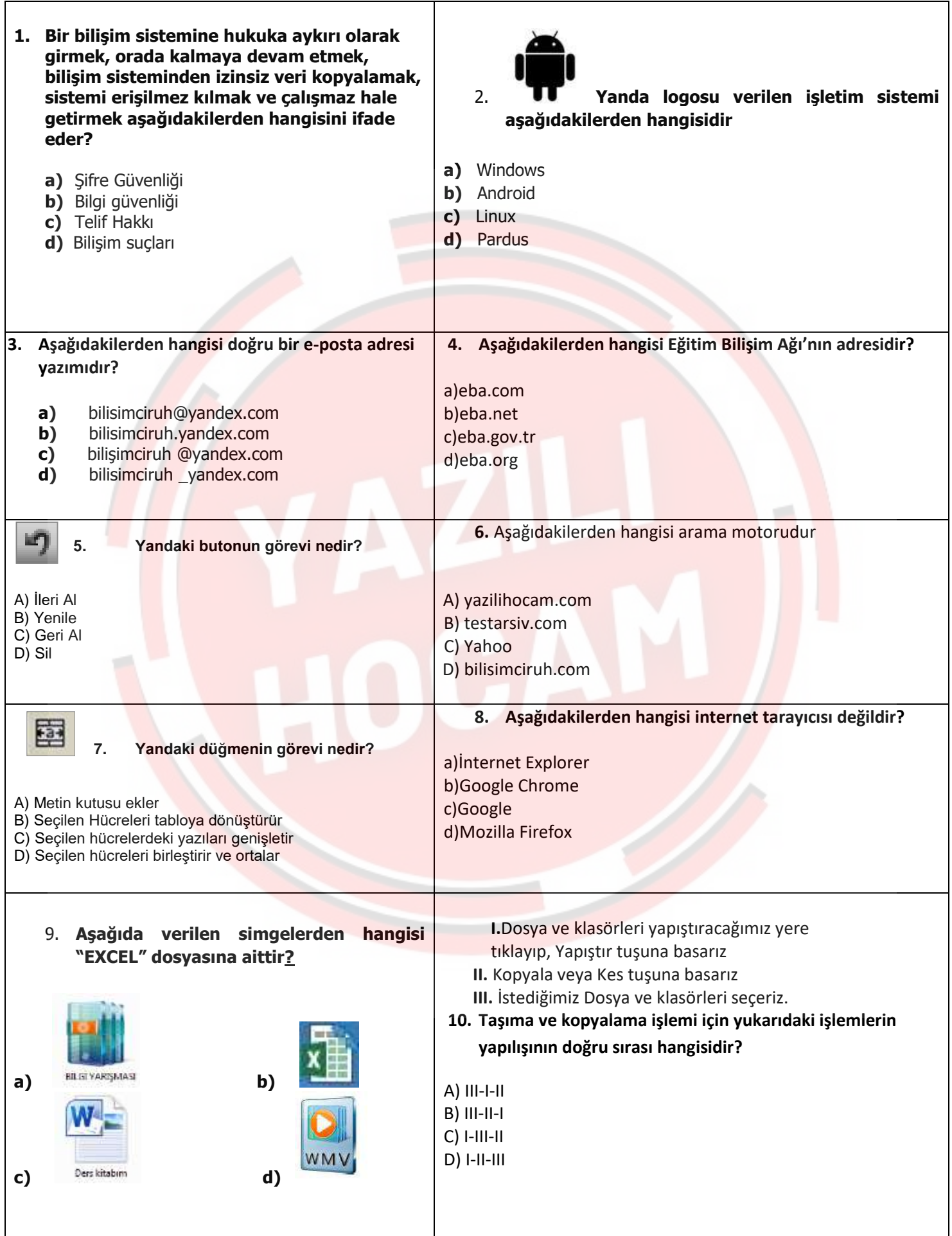

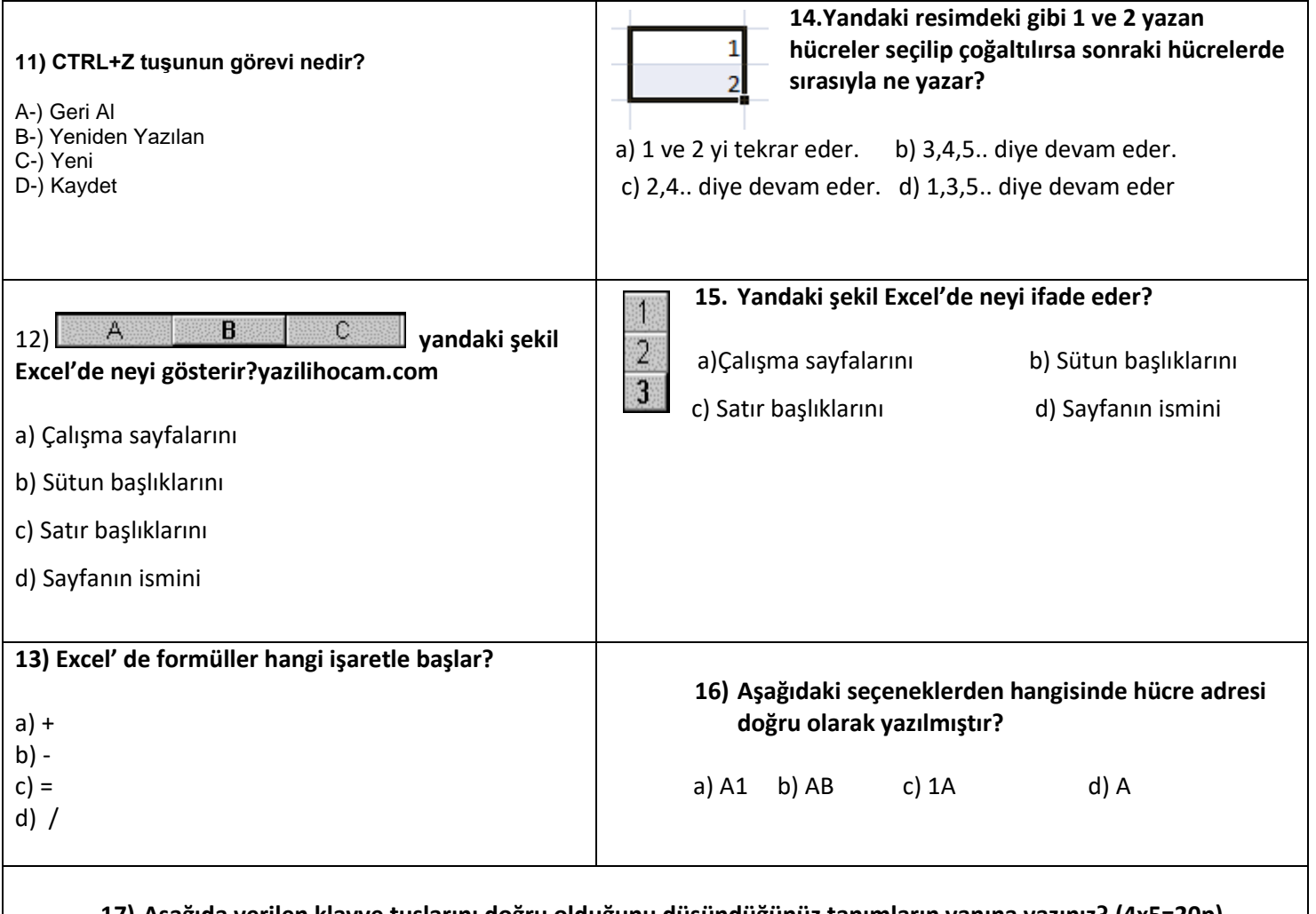

## **17) Aşağıda verilen klavye tuşlarını doğru olduğunu düşündüğünüz tanımların yanına yazınız? (4x5=20p)**

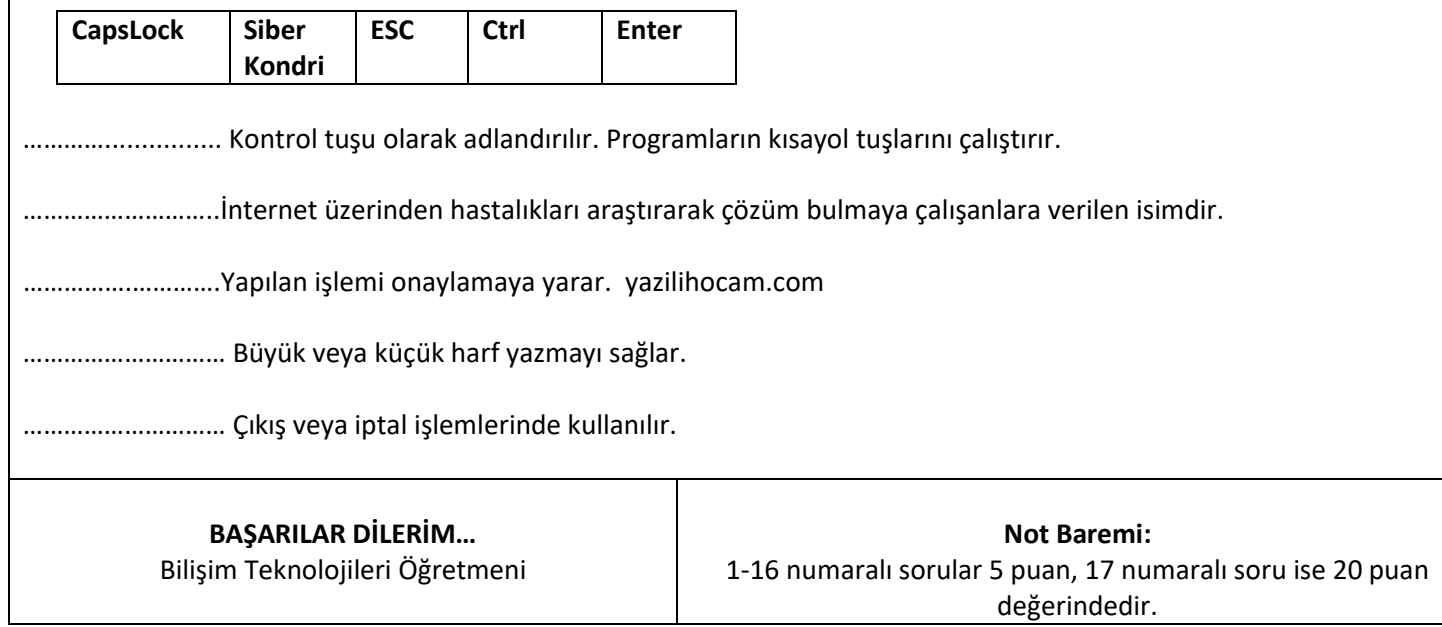